## **Free Download**

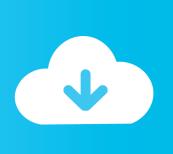

## Chrome For Mac Clear Cache

| Clear Browsing Data                                                                                                    |
|----------------------------------------------------------------------------------------------------|
| Obliterate the following items from: the beginning of time  Clear browsing history Clear download history Empty the cache Delete cookies and other site data Clear saved passwords Clear saved Autofill form data |
| Adobe Flash Player storage settings Cancel Clear Browsing Data                                                                                                    |

Chrome For Mac Clear Cache

1/3

## Free Download

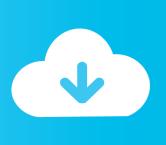

2/3

Click on Clear browsing data on the bottom. Your browser cache is now empty, Chrome Step 6 (pc). Force Refresh Chrome. Usally a "force refresh" is enough .... How to clear cache and cookies when using Google Chrome on Windows. To clear cache ... Click on the Clear browsing data, in the left-side column. 1912 2.. Empty your cache and hard refresh your current page. ... Hardrefresh-chrome. Mac: Hold î (Shift) and click the Reload button. Or, hold down .... Chrome (Mac) - Clearing Cache and Cookies · Click on Chrome > Clear Browsing Data... · In Chrome 59 and .... Are you a Google Chrome user? Here's how to clear the cache on Mac for Chrome: Open Chrome, click on the three dots in the upperright corner .... Clear your cache and browsing data with a single click of a button.. In Windows, the shortcut for this is Control+F5 and on a Mac, the shortcut is Command+Shift+R. Jump To. Using Developer Tools; Chrome: Clear Browsing Data .... How to Clear Chrome Cache, Browsing History, & Web Data from Google Chrome in Mac OS X · Open Chrome if you haven't done so already, .... In Chrome. On your computer, open Chrome. At the top right, click More . Click More tools. Clear browsing data. At the top, choose a time range. To delete everything, select All time. Next to "Cookies and other site data" and "Cached images and files," check the boxes. Click Clear data.. Jump to Google Chrome — How to clear cache in different browsers (Mac OS) · 1. Open Chrome and click on Customize and control Google Chrome button:. How to Clear Cache in Google Chrome. To delete all the cached images and files in Chrome, navigate to "Clear browsing data" in Settings and .... Jump to Clearing Cache on Chrome — Information · Launch the Chrome browser. · On the Chrome menu bar, click the Chrome option and select Clear .... Open Dev Tools by pressing: F12 or Ctrl + Shift + I (or on Mac: Opt + Cmd + I ) · Now by just leaving dev tools open, right-click or click and hold the reload button .... Step 3: Select the Clear Browsing Data Option. Within that menu, you need to click on More Tools > Clear Browsing Data.. How to clear the cache in Google Chrome · Press the keys [shift] + [cmd] + [del]. · A new browser tab with a popup window opens. · Enable the checkbox "Cached .... Clearing out the cache created in Google Chrome is a simple and fast process that's essentially the same on both PC and Mac computers.. How to clear the cache on your Mac computer to make it run faster · How to make a Google account and optimize your security settings. Get the .... Chrome (OS X) · Open Google Chrome · Choose Chrome in the top bar · Click Clear Browsing Data · Select the time period and what you want to clear · Click Clear ...

Open Chrome  $\cdot$  From the Menubar click on the word Chrome  $\cdot$  Choose Clear Browsing Data  $\cdot$  In the clear browsing data window that opens, change .... Read on to find out three easy ways to purge all your old Chrome user data on Mac OS 10.15. How to Clear Cache & History in Chrome for macOS 10.15. Method ...

dee5df5a7f

Sinais De Transito Portugueses.pdf

Elicenser Nexus 2 Crack Download

Hotel Booking v3.3.1 - Property Rental WordPress Plugin » Premium Scripts, Plugins Mobile

free download screen video recorder with crack

nfs the run loc.zip file

3dvista Virtual Tour Suite Pro Crackl

Logic Express 9 Torrent

Pikuniku Crack Serial Key

NiMassiveKeygenCrackPatch

Babumoshai Bandookbaaz marathi movie download utorrent free

3/3